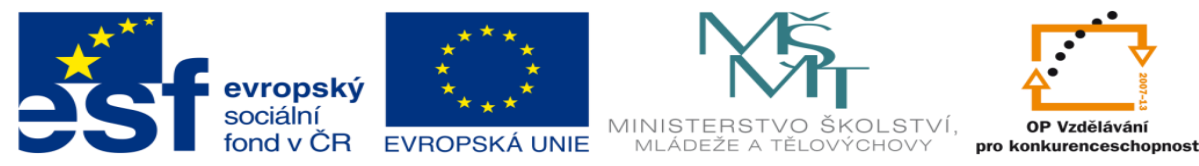

INVESTICE DO ROZVOJE VZDĚLÁVÁNÍ

## **DUM 16 téma: Test2**

**ze sady: 3 tematický okruh sady: Tvorba multimédií ze šablony: 09 – Počítačová grafika určeno pro: 1, 2. ročník vzdělávací obor: 18-20-M/01 Informační technologie vzdělávací oblast: odborné vzdělávání metodický list/anotace: viz VY\_32\_INOVACE\_09316ml.pdf pomocné soubory: video\_test.svi**

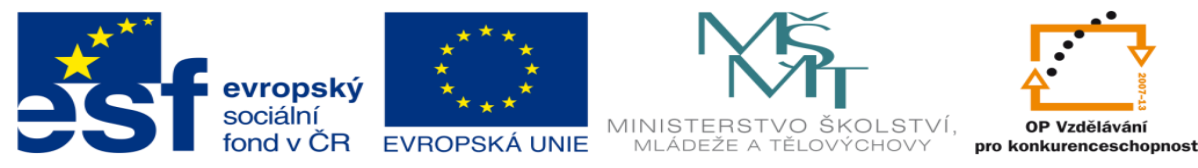

## INVESTICE DO ROZVOJE VZDĚLÁVÁNÍ

- 1. Vytvořte úlohu dle zadaného videa. Velikost textu 36, barvy nemusí být dodrženy, typ písma *times new roman*. Dobu trvání celého videa si určíte samy.
	- a. Jako první vytvoříte slide s autorem, kde jednotlivá písmena jména autora budou vyskakovat postupně.
	- b. Dole pod autorem se objevý dílo kde bude napsáno : "Stavba domku se *zahrádkou*".
	- c. Na konci videa bude nápis "*Líbí se vám tento domek?"* tato věta bude převedena jako zvuk.